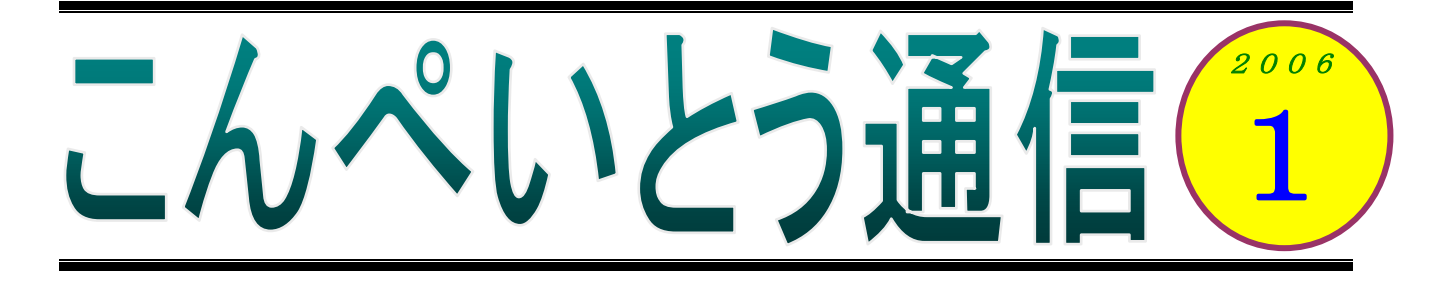

確か、この冬は暖冬だと聞いていたような気がするのですが、毎日寒いですね。でも、寒いおかげ で今年の冬は冬物が売れて、景気はいいそうですね。

世間はまだ冬でも、パソコン売り場はもう春だそうです。NEC や富士通は、昨年末に早くも春モ デルを発表しました。かつては 3 月の卒業・新入社シーズンに発表になっていた春の新製品ですが、 ここ数年でどんどん前倒しになって来てはいました。でも、12 月中に発表とは、いくらなんでも早 過ぎだろう、という感じがしますね。この調子でいくと、その内にスイカを食べながら冬のパソコン を物色するようになるかもしれないですね(←ナイナイ)。

今年は、年末にウインドウズの新しいバージョンが発表される予定です。またそれに伴って、オフ ィス(ワード&エクセル)の新バージョンも登場します。また、「ブルーレイ」や「HD DVD」とい った次世代 DVD も、暖かくなる頃には製品が発売される模様です。携帯電話で地上デジタル放送が 見られる「ワンセグ」というサービスも、4月1日に本放送を開始する予定になっています。おサイ フケータイで地下鉄に乗れるようにもなりそうです。こうなってくると、関心の薄い方には何がなん だか分からないですね。新しい物が大好きな私でも、頭の中がグチャグチャしてきます。頑張って勉 強しなきゃ。でも、ちょっと億劫に・・・。それって歳?そういえば、この間も小さな段差につまづい ちゃったし、時々むせちゃうし・・・。ところで今朝、ご飯食べたっけ??

# 教室からのお知らせ

## ご意見・ご希望をお寄せください

いろはパソコン教室では、ワード・エクセルをはじめ、いくつもの講座をご用意していますが、 それ以外でも、皆さんが習ってみたい内容があれば、積極的に取り入れて行きたいと考えています。 こんなことを勉強してみたい、こんなものを作れるようになりたい、という内容がありましたら、 遠慮なくご相談ください。

大手のスクールにはできない、柔軟な教室運営を今年も目指していきますので、どうぞよろしく お願いいたします。

## こんぺいとう通信のアイデア募集

ほぼ毎月発行しているこんぺいとう通信ですが、最近ちょっとマンネリ気味ですね。そこで「紙 面作りを手伝ってもいいよ~」という方がいらっしゃいましたら、気軽にお声をかけてください。「こ んなことを載せたら面白いんじゃない?」などのアイデアを寄せていただけると助かります。もち ろん、「私に原稿を書かせてっ!」というのも大歓迎。小中学生の頃に学級新聞を作るのが好きだっ た方、ぜひっ!!

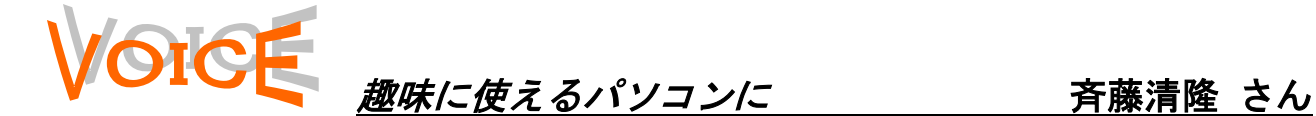

今月はバックナンバーをお届けします。今回は、多芸多才の斉藤清隆さんです。

今まで、自分が仕事をしてきた中で、コンピュ ータを使うなどとは思ってもみなかったので、パ ソコンなど何の興味もありませんでした。

ところが、世の中が進むにつれシステムも変わ り、コンピュータを使わなければ仕事ができない 状態に追い詰められてきました。そんなわけで

「困ったときのいろはパソコン教室」に入校しま した。今の自分はこんな状態なので、先生の坂巻 さんには迷惑の掛けっ放しです。きっと『馬の耳 に念仏、馬耳東風、糠に釘、豚に真珠』と言いた いところでしょうが、見捨てないでくださいね。

こんな私でも、実はこれからパソコンを趣味に 活用し、今後の人生も楽しくありたいと願ってい るのです。と言うのもこれまでは、冬はスキー、 夏はヨットセーリング、涼しいときにはパラグラ イダー、合間見ては温泉、と自分の周りにいる人 よりも忙しく趣味に明け暮れてきたものですが、 今はヨットは野ざらし、グライダーは押し入れの 中、スキーはわずかに年数回の活躍でしかありま せん。

でも、パソコンが出来るようになったら、以前 からやってみたいと思っていることがあります。 それは『男はつらいよ』でおなじみの啖呵莫です。 今やもう、ほとんど目にすることがないやげん掘 唐辛子、ガマの油売り、バナナの叩き売り、万年 筆売り等などの日本の大道芸を習得してボラン ティア活動に参加したい。その情報収集などに、 インターネットをはじめパソコンをバリバリ活 用したいと思っています。

#### 知識の泉~パソコン豆知識

今回は「拡張子」についてです。

拡張子とは、ファイルの種類を識別するために、ファイル 名の後ろに付けている3文字の英数字のことです。通常はパ ソコン上では表示されないように設定されていますが、設定 を変更することで表示させることができます。

たとえば、ワードで作った文書を保存して、そのファイル をダブルクリックすると、自動的にワードが起動して文書を 開いてくれます。また、デジカメで撮った写真(のファイル) をダブルクリックすると、これも自動的に「画像と FAX ビュ ーア」というソフトが起動して写真を表示します。

これは、それぞれの拡張子と特定のソフトが関連付けられ ているためです。ワードで作ったファイルには、自動的に "DOC"という拡張子が付きます。そして"DOC"が付いて いるファイルはワードで開きなさいという設定がされている のです。主な拡張子を以下に挙げます。

◆XLS・・・エクセルのブック ◆JPG・・・デジカメで撮影した画像ファイル ◆TXT・・・メモ帳などで作った書式のない文書ファイル ◆BMP・・・ペイントで描いた絵など

● 劇のニュース 〈インターネットで〉

スウェーデンの警察が、盗んだ携帯 電話に出て、通話状態のまま切らず においたドロボウを逮捕した。タク シーに乗って逃走する様子がすべ て聞こえたのだ。ドロボウは、スウ ェーデン最北部のオーバートネア で民家に侵入、携帯電話などを盗ん だ。警察がその携帯にダイヤルする と、男がタクシーがなかなか来な い、と毒づいているのが聞こえた。 60 キロほど離れた隣町、カリック スまでタクシーで行くという。オー バートネア警察は「犯人は電話に出 て、切らずにそのままにしておいた のです」とコメント。警察はタクシ ーを追跡、2 日夜、男を逮捕した。 (1 月 5 日ロイター)

昨年は悲しいニュースや痛ましい事件 が多くありました。今年は嬉しい出来 事がたくさんある素晴らしい 1 年にな るといいですね。(坂)